#### **Cocoaheads**

**26.10.2017** 

# **MapKit 2017: Nice Try!**

#### **Roland Schmitz**

Inhalt

- MapKit
- 2017
- Nice
- Try!

### MapKit Framework

- Darstellung von Kartenmaterial in der eigenen App
- Verschiedene Darstellungsarten
- Kompass, Maßstab,
- User Location Tracking
- Gesten zum Zoomen, Drehen …
- Annotations
- **Overlays**

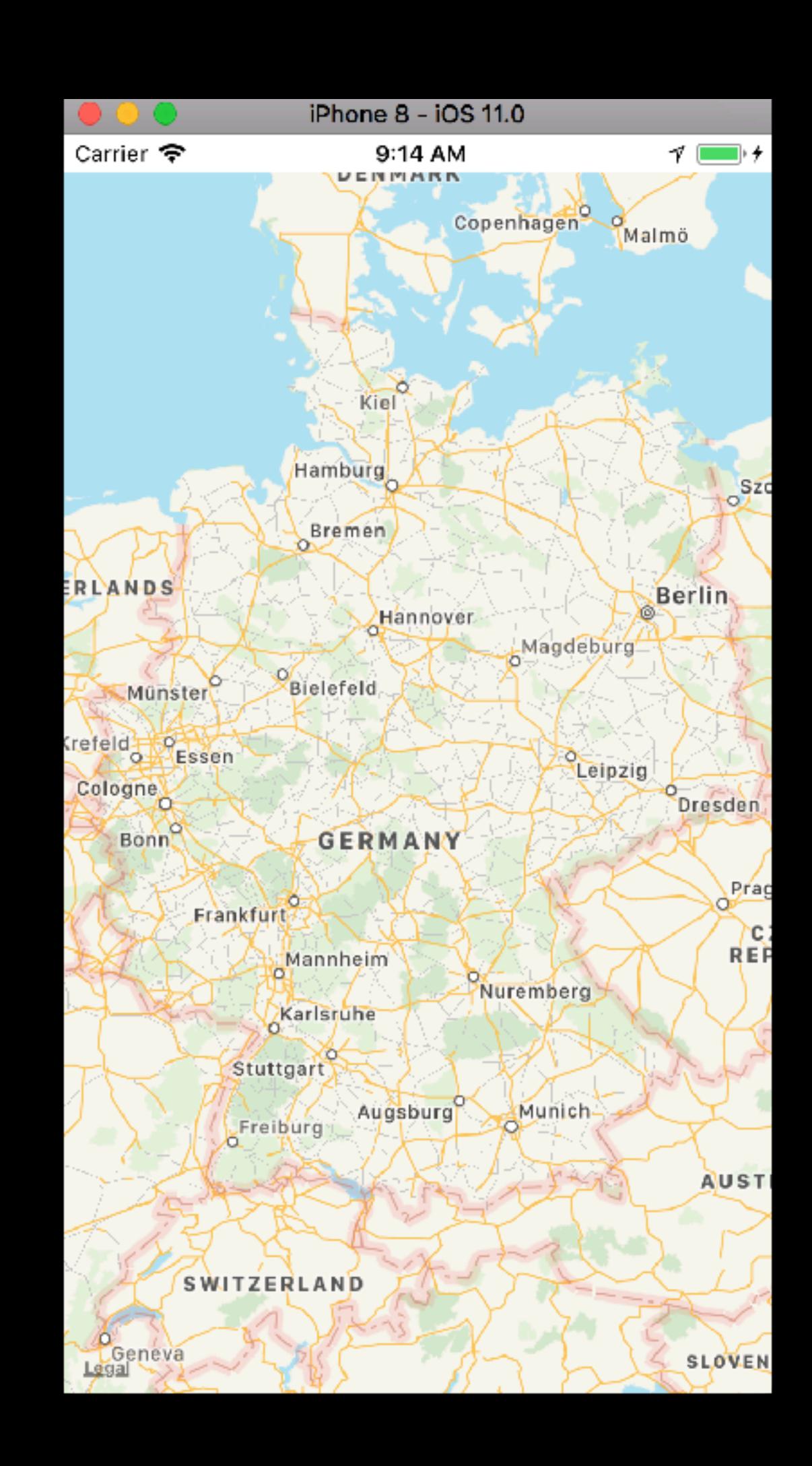

### Motivation

- Darstellung der TMC-Locations (Traffic Message Channel)
- Informationen zu allen verkehrstechnisch relevanten Kreuzungen, Straßen
- Beispiel Deutschland
	- 36113 Punkt-Locations
	- 5624 Linien-Locations
	- 7507 Flächen-Locations
- Erste App 2012 war nicht bedienbar
- WWDC 2017: Hiding und Clustering

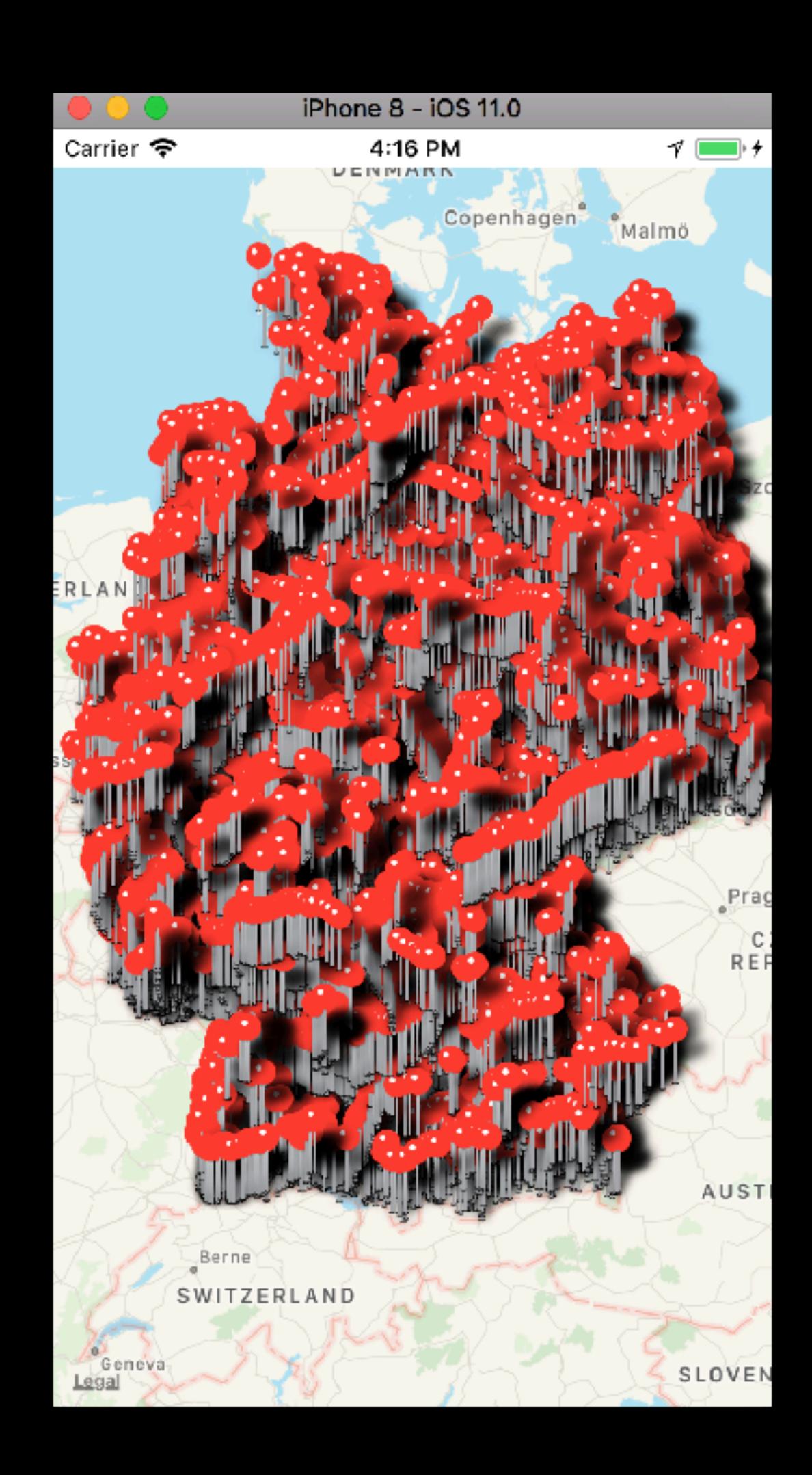

#### MapKit Unterstützung

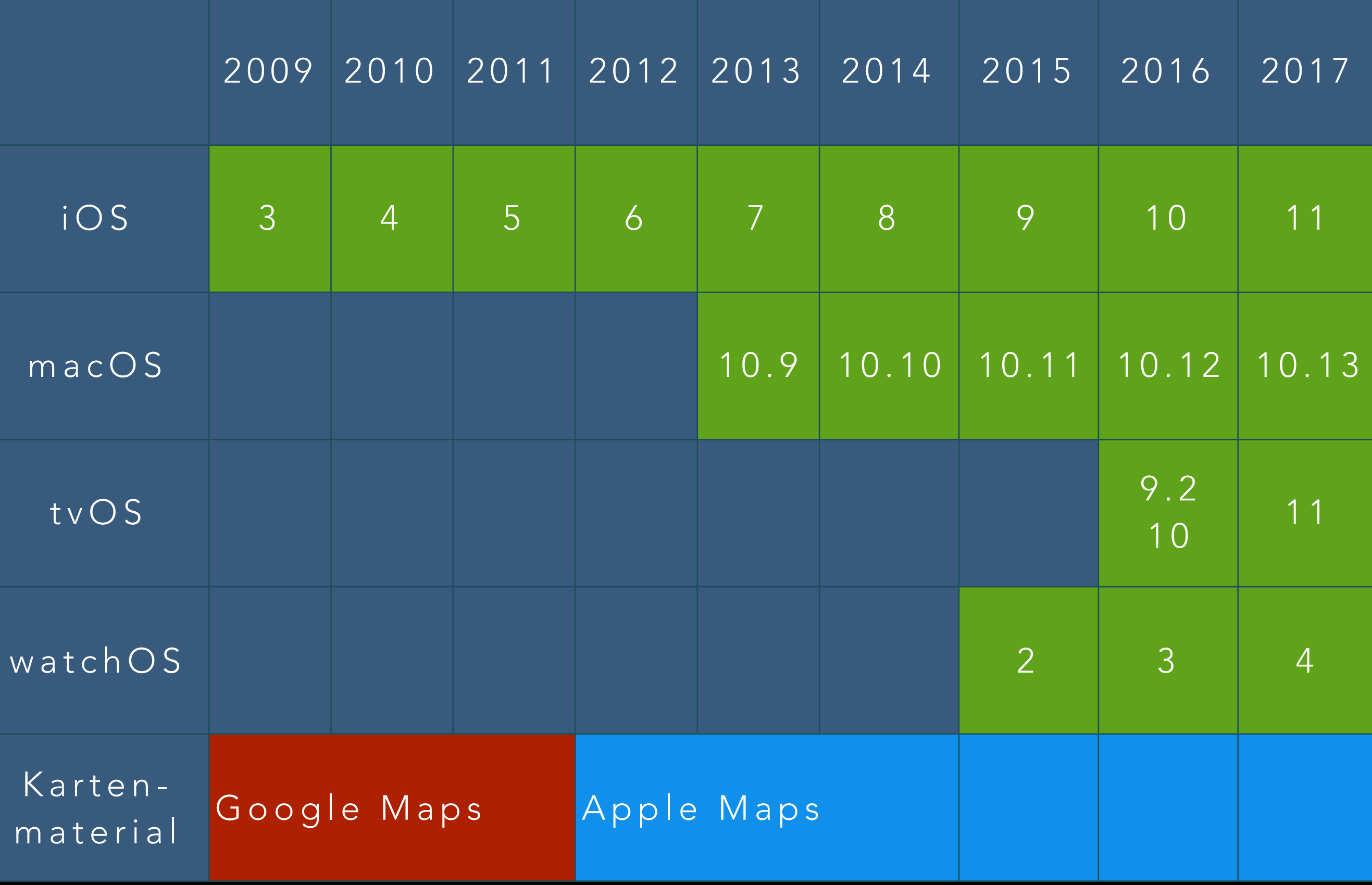

#### MapKit Historie

- 2009: MKMapView
- 2010: Annotations und Overlays
- 2011: User Location Tracking
- 2012: Suche
- 2013: Camera, POI, Buildings
- 2015: Flyover, Traffic, Compass, Scale
- 2017: Marker, Clustering, Hiding, Muted

#### MapKit Koordinatensysteme

- Geographische Koordinaten
	- CLLocationCoordinate2D
	- Breitengrad, Längengrad
- Projizierte 2D Koordinaten
	- Merkatorprojektion
	- MKMapPoint
- Bildschirm-Koordinaten
	- Berücksichtigung der Kamera
		- Drehung
		- Höhe
		- Neigung

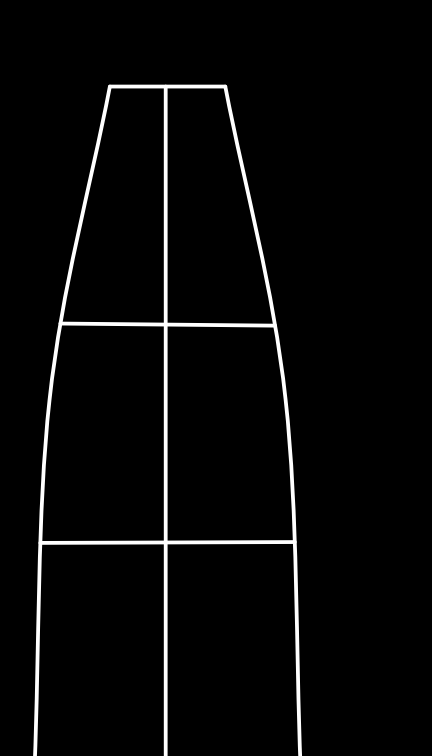

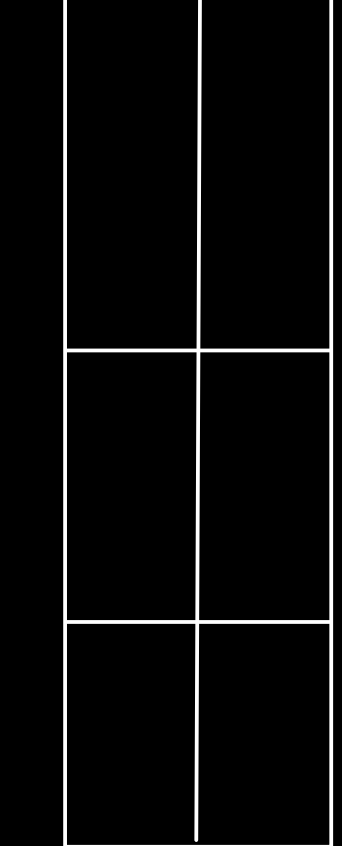

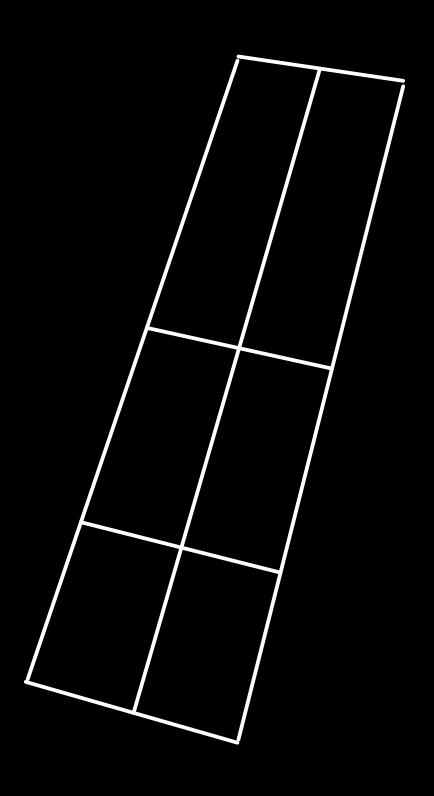

#### MapKit Koordinatensysteme

- Kartenansicht
	- Merkatorprojektion
		- winkeltreu
		- nicht flächentreu
- Satelliten- und Flyoveransicht
	- 3D Ansicht

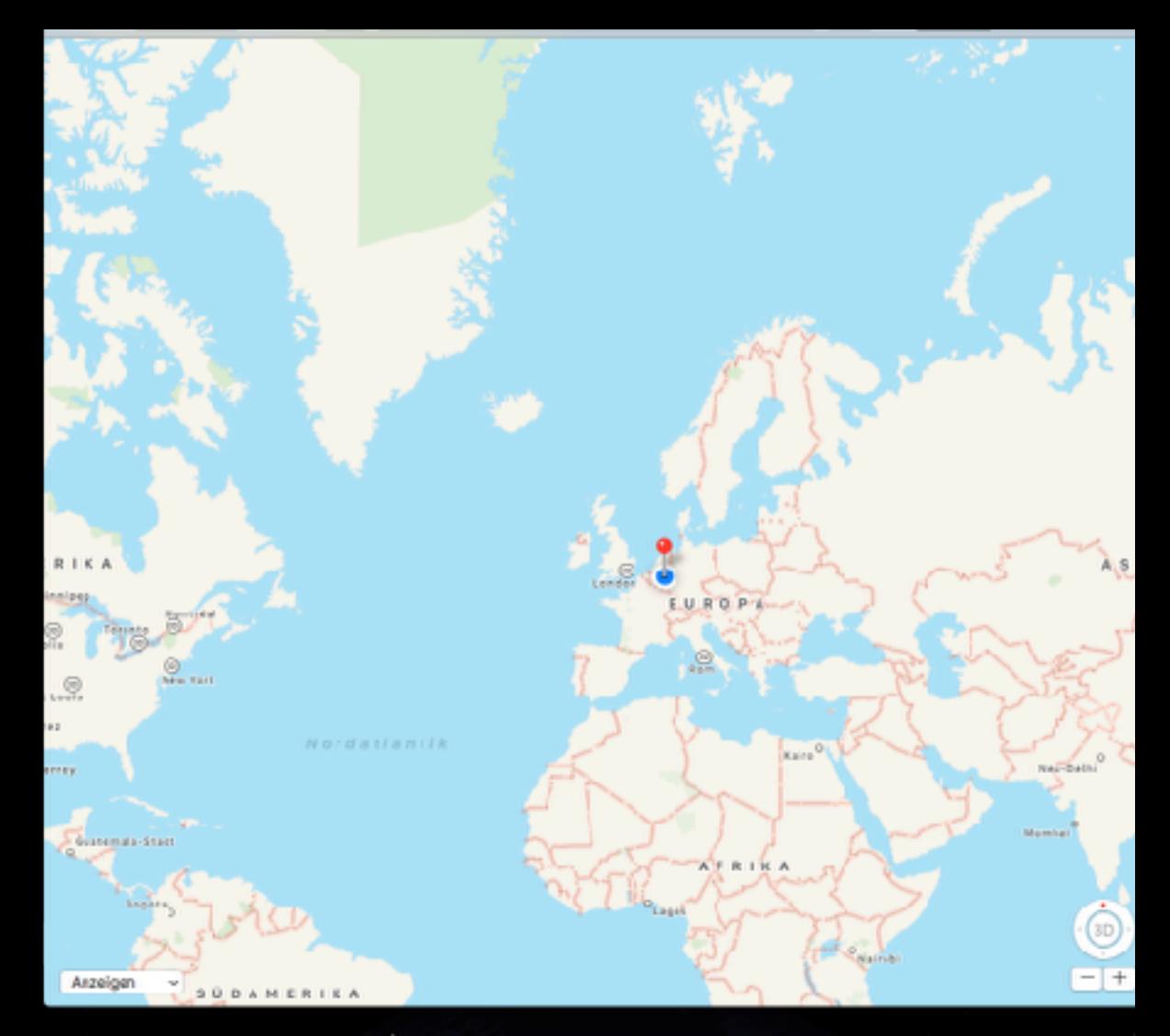

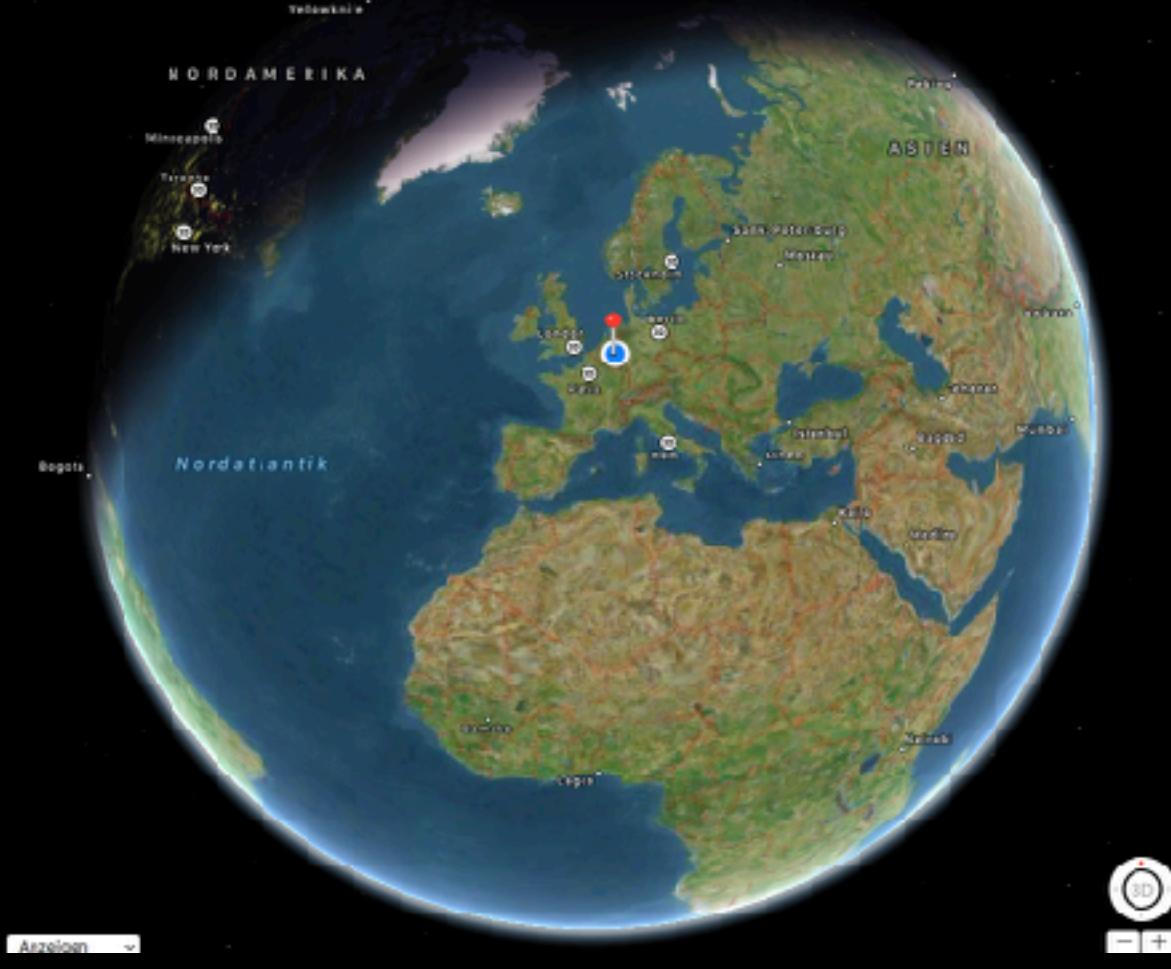

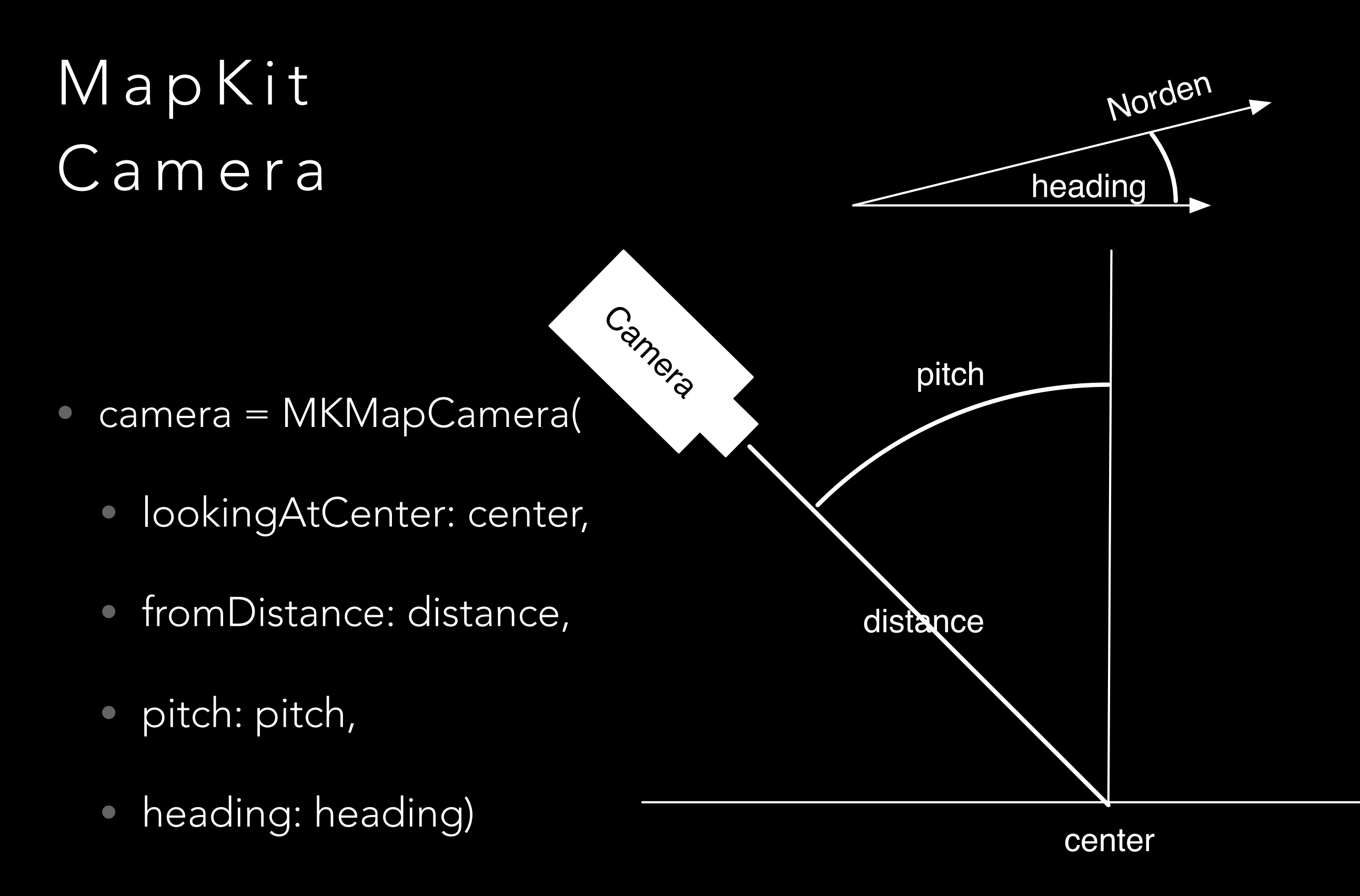

• mapView.camera = camera

#### Demo 1

#### MKMapView, UserLocation, Camera

### Neues in 2017

- MKMapType.mutedStandard
- MKCompassButton
	- visibility: .adaptive, .hidden, .visible
- **MKScaleView** 
	- visibility .adaptive, .hidden, .visible
	- legendAlignment: .leading, .trailing
- MKUserTrackingButton

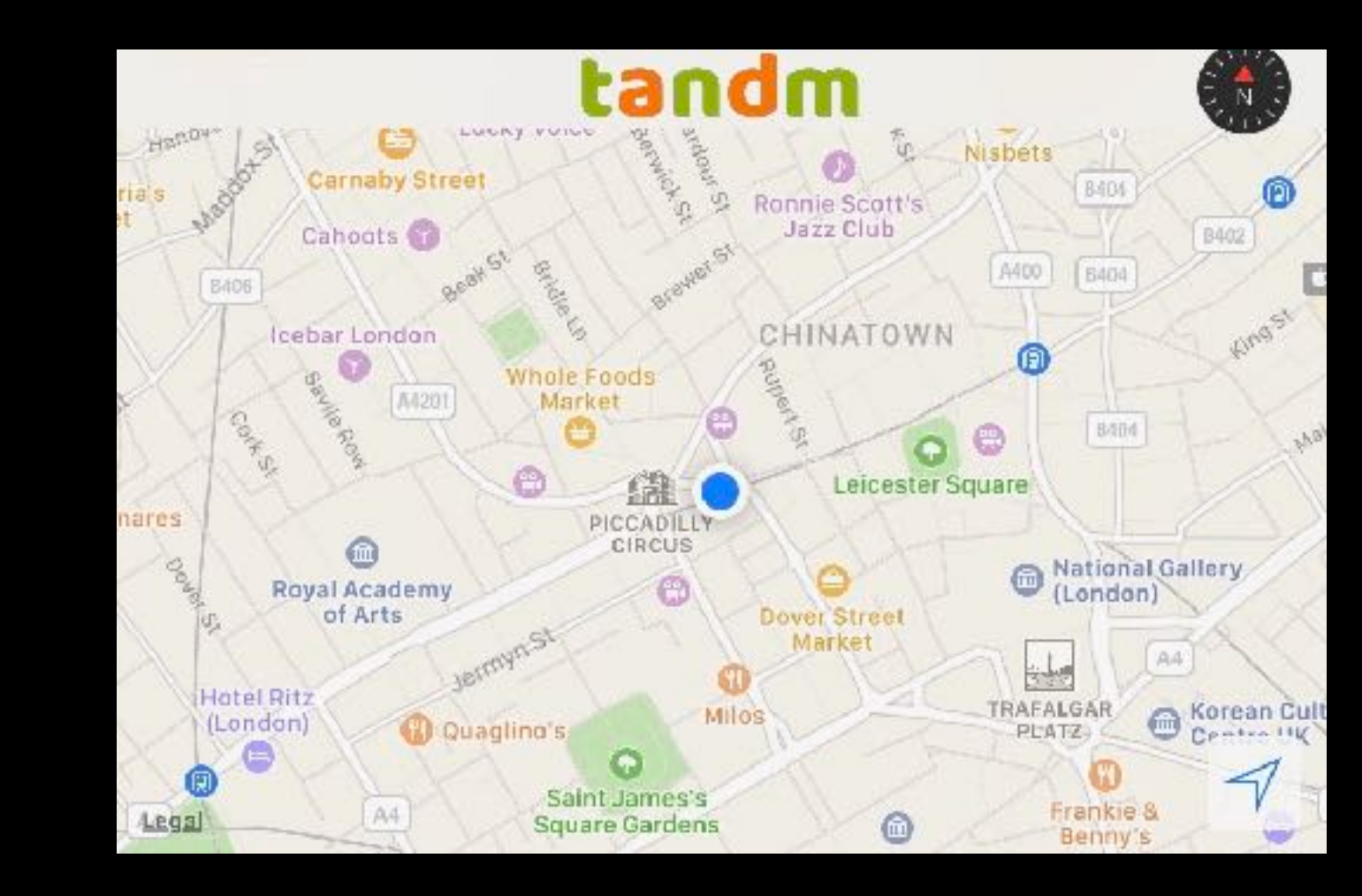

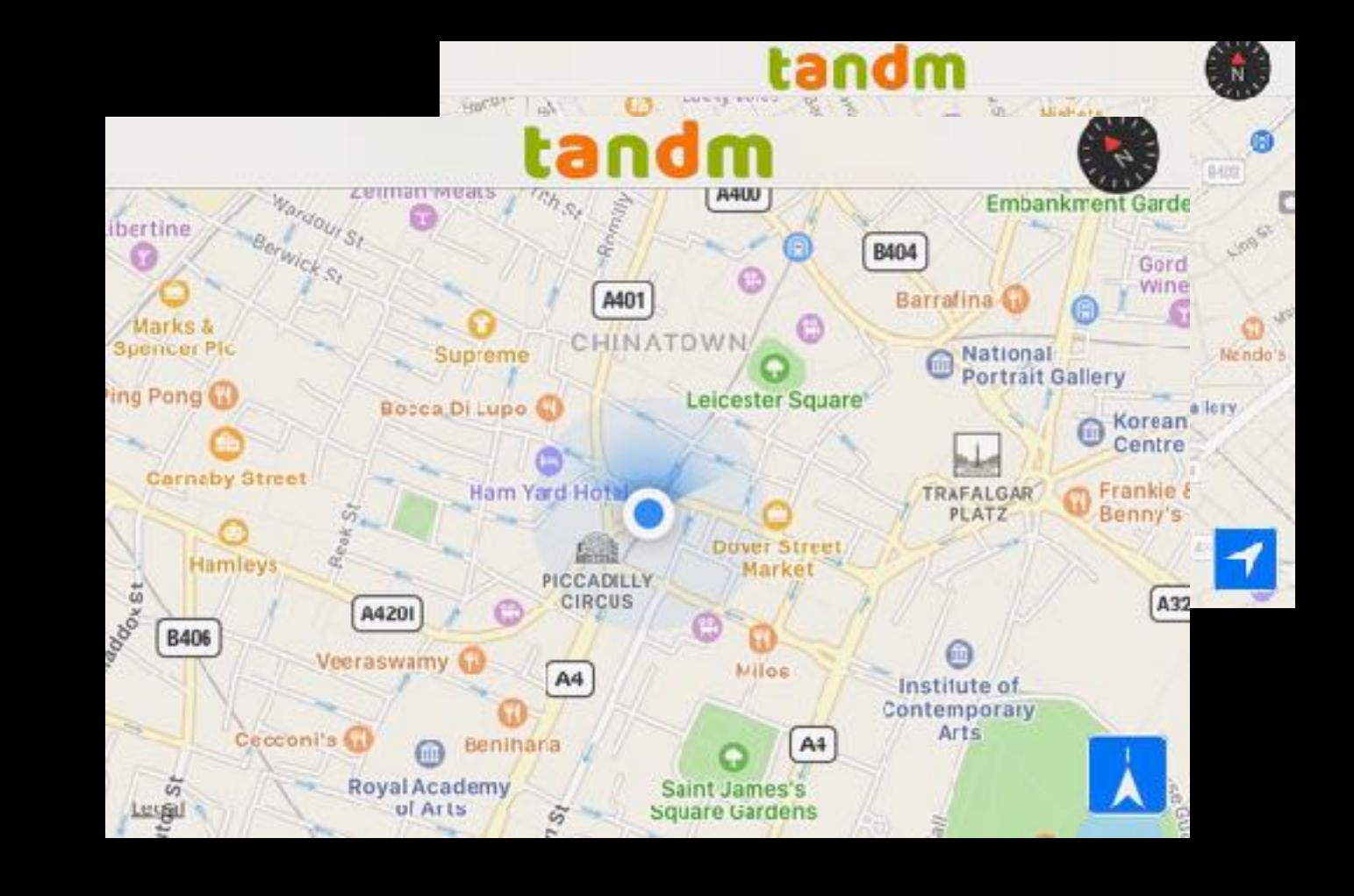

### Neues in 2017

- MarkerAnnotationView
	- markerTintColor
	- glyphText
	- glyphImage
	- glyphTintColor
	- selectedGlyphImage
	- titleVisibility
	- subTitleVisibility
	- animatesWhenAdded

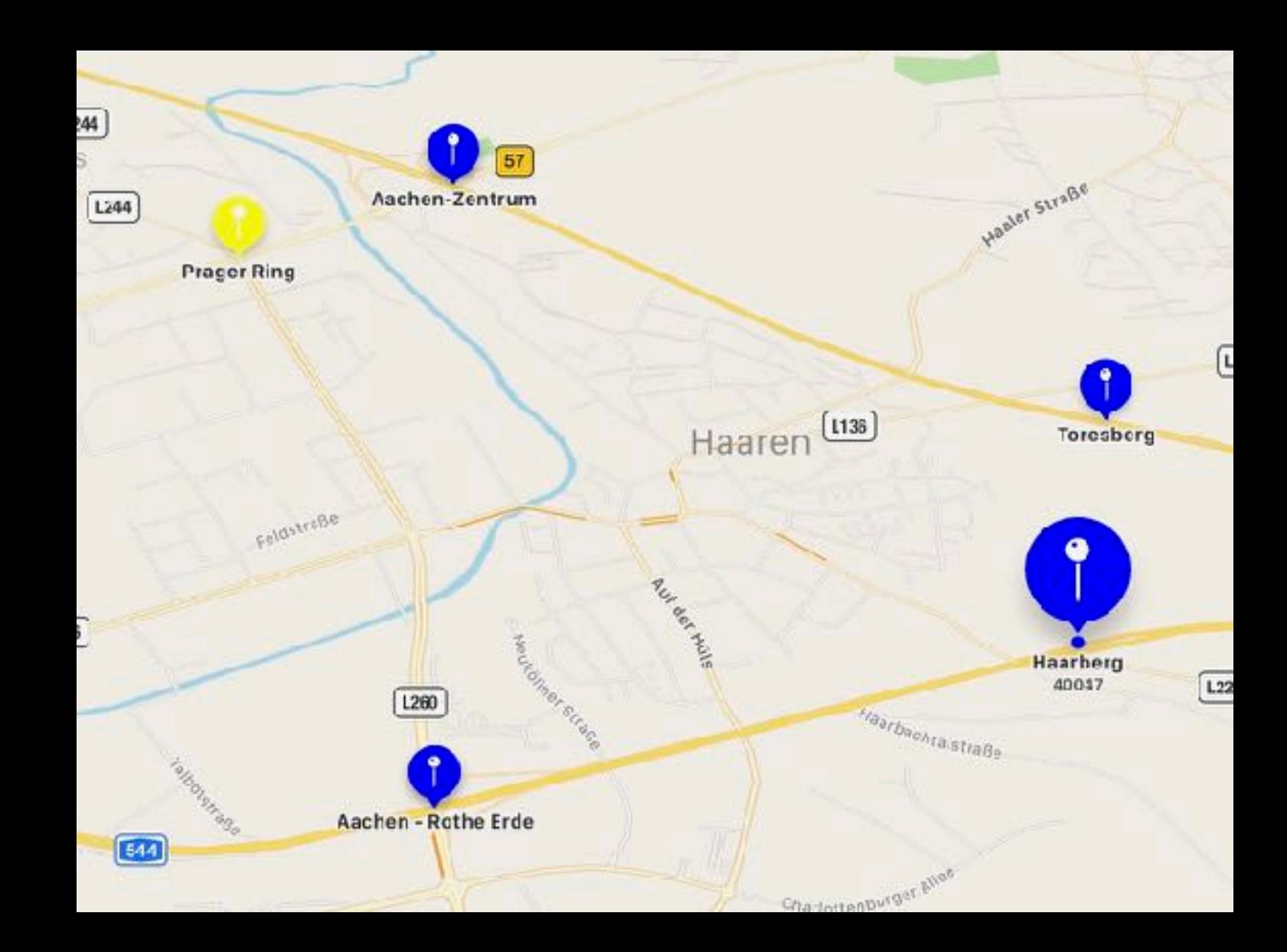

### Neues in 2017

- (…MarkerAnnotationView…)
	- displayPriority required = 1000 defaultHigh = 750 defaultLow = 250
	- clusteringIdentifier
	- collisionMode: .rectangle, .circle
	- MapView register

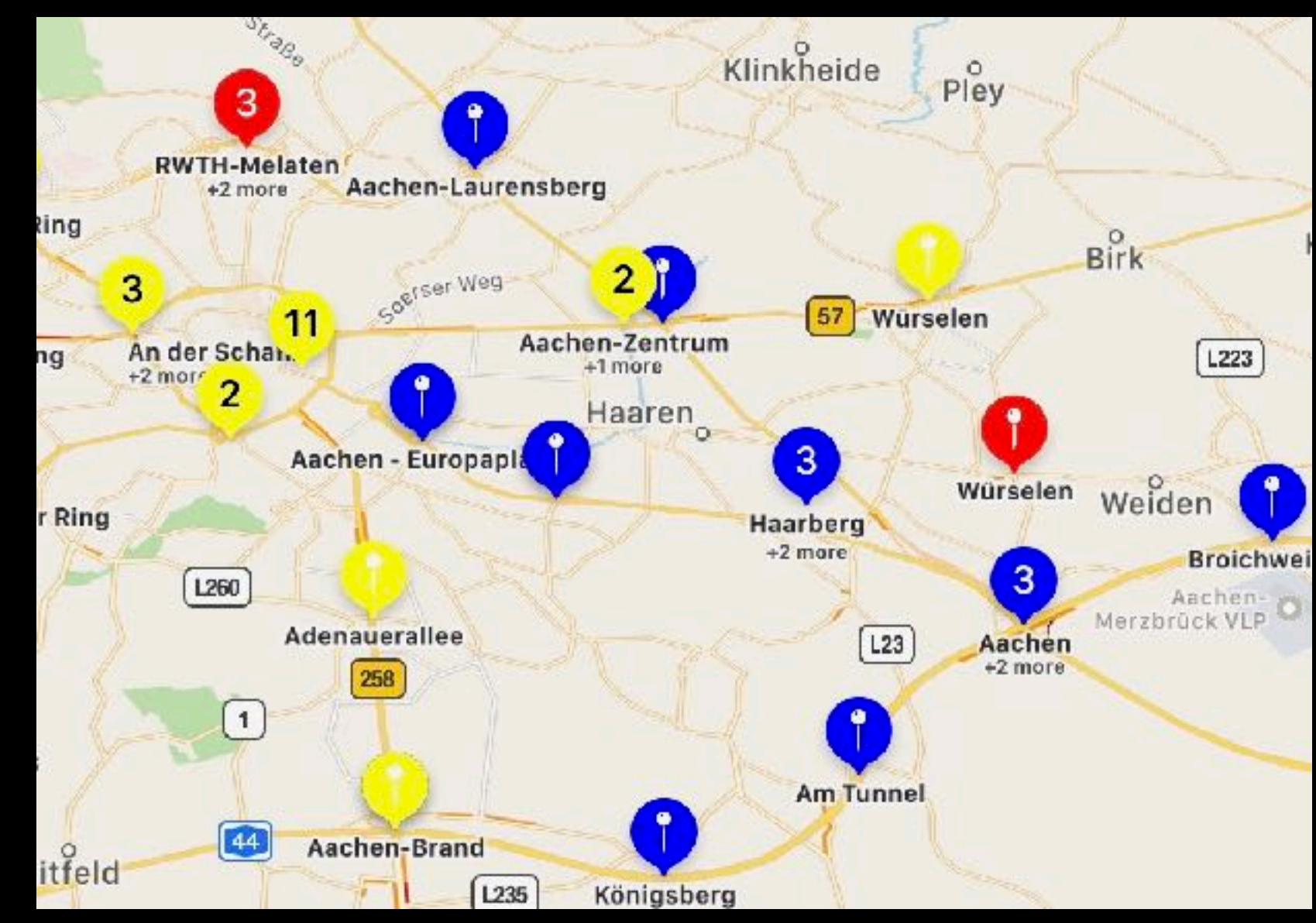

- mapView.register(MyAnnotationView.self, forAnnotationViewWithReuseIdentifier: MKMapViewDefaultAnnotationViewReuseIdentifier)
- mapView.register(MyClusterView.self, forAnnotationViewWithReuseIdentifier: MKMapViewDefaultClusterAnnotationViewReuseIdentifier)

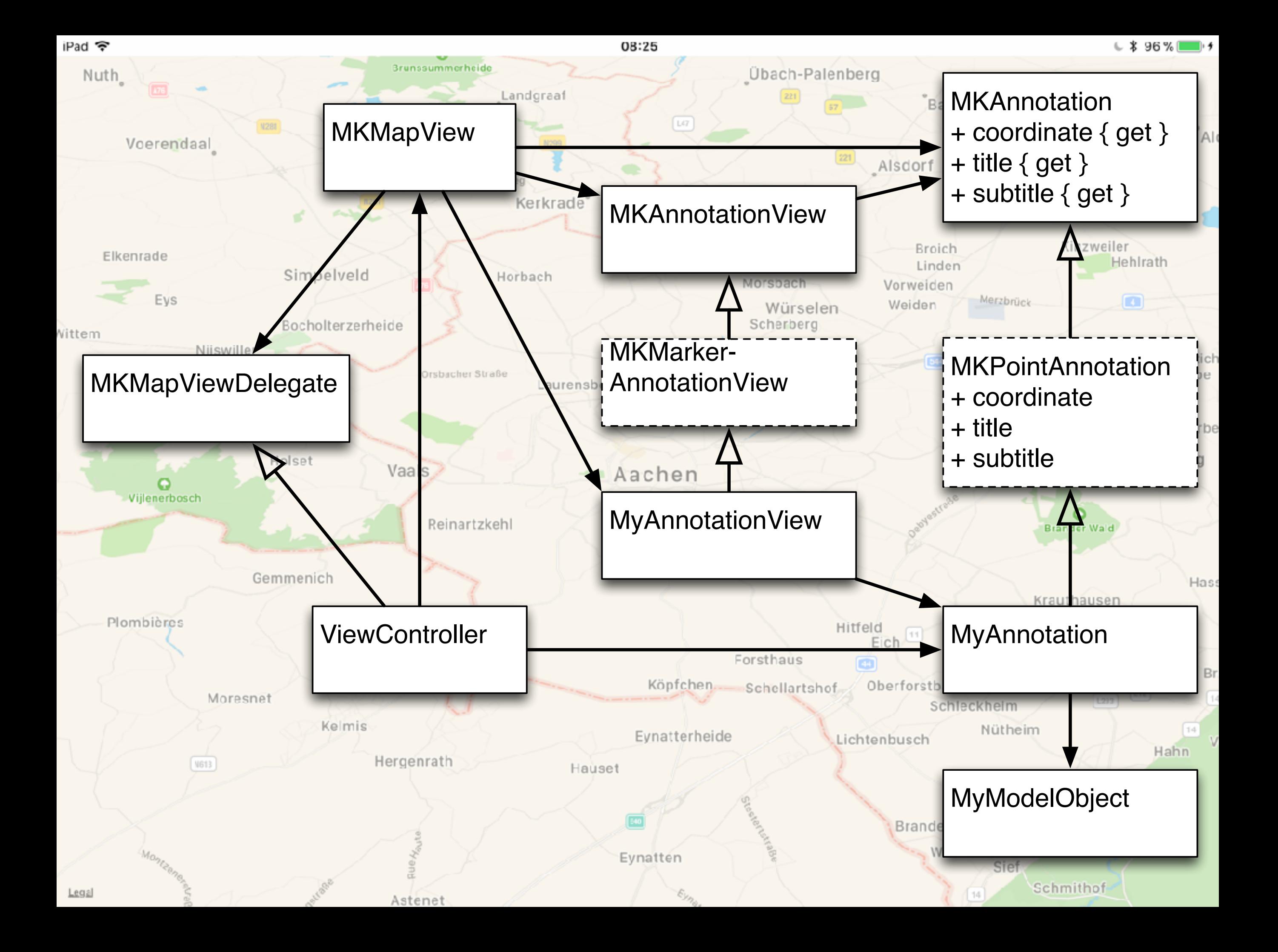

#### Demo<sub>2</sub>

#### Annotations, AnnotationViews, Hiding, Clustering

#### Demo 3

#### Callouts, Weiterleitung an Karten-App Overlays

### Probleme

- Mehr als 1000 Annotations führen zu einer unerträglichen Performance
- MapKit ist im Simulator (Xcode 9 und 9.0.1) nicht zu gebrauchen
- Hiding funktioniert bei vielen Annotations im oberen Bereich teilweise nicht

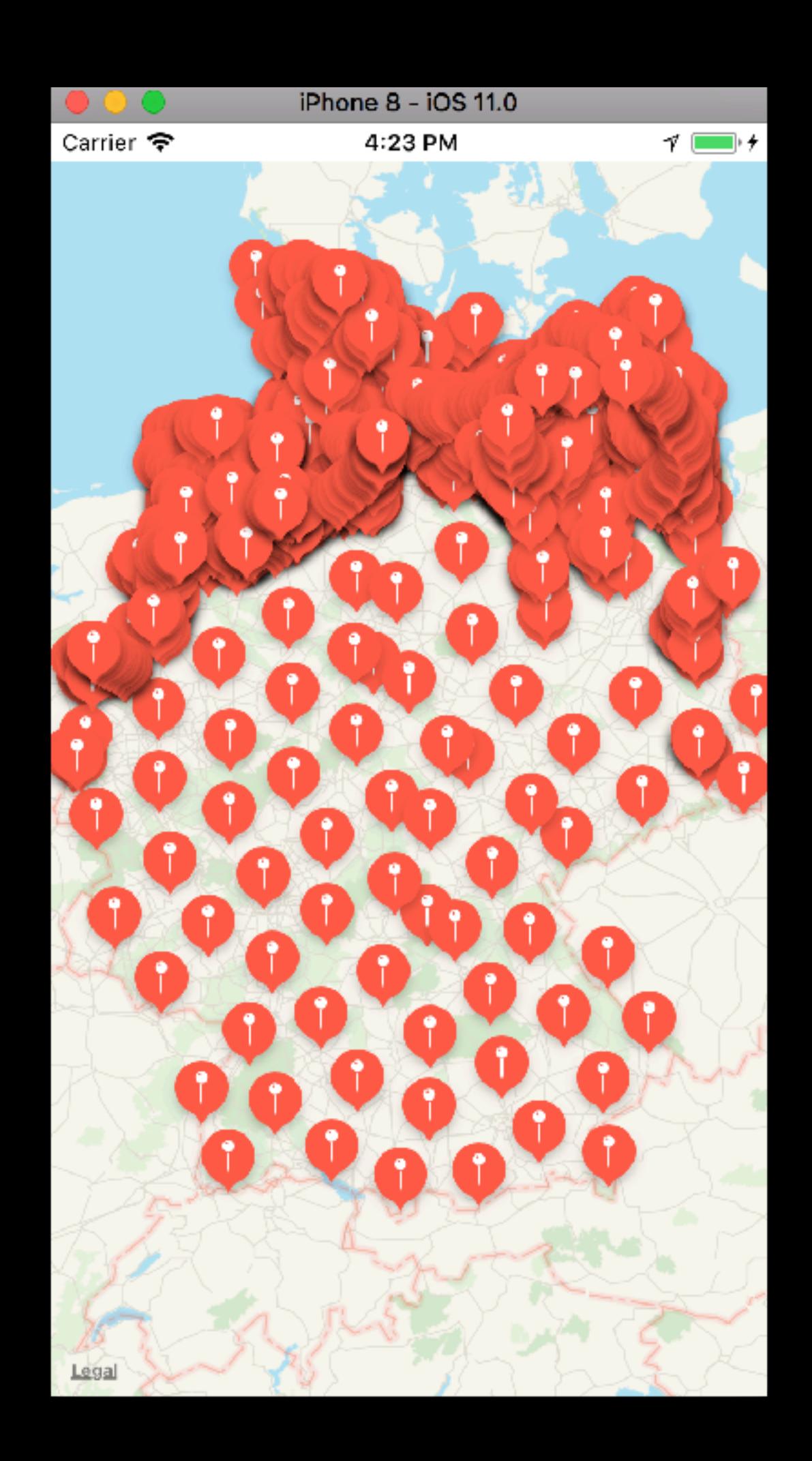

### Probleme

- Hiding von verschiedenen Cluster-Annotations ist nicht vorgesehen
- Bei Überlagerung von verschiedenen Cluster-Annotations wird die Display-Priority nicht berücksichtigt
- Beim De-Clustering kommt es vor, dass einzelne ClusterViews nicht aus dem MapView entfernt werden
- Nicht vermeidbare Abstürze bei Verwendung des Clustering
	- Abstürze sowohl unter iOS 11.0 als auch 11.1 beta 5
	- Engineering has determined that your bug report (34983662) is a duplicate of 34653598 and will be closed.
	- Abstürze auch mit Demo der WWDC Session 2017

#### Links

- WWDC 2017 Session 237: What's New in MapKit
	- <https://developer.apple.com/videos/play/wwdc2017/237/>
- Sample zur WWDC 2017 Session 237
	- <https://developer.apple.com/sample-code/wwdc/2017/MapKit-Sample.zip>
- Schnelles aber nicht so schönes Clustering
	- <https://github.com/efremidze/Cluster>
- Macoun 2013: MapKit Clustering Techniken
	- <https://www.macoun.de/video2013/tsso1.php>
- Stolpersteine App von Claus Höfele
	- <https://github.com/Stolpersteine/stolpersteine-ios>

### Fragen?

# Roland Schmitz

# 0178 9814466

## [roland.schmitz@2rs.de](mailto:roland.schmitz@2rs.de)